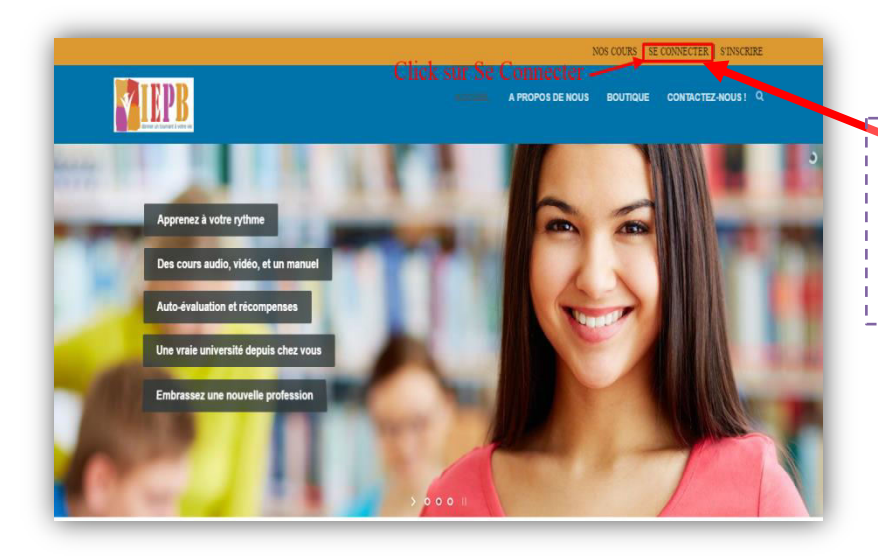

Pour se connecter, retournez sur la page d'accueil [\(www.iepb.eu\)](http://www.iepb.eu/)  $\left( -\right)$ 

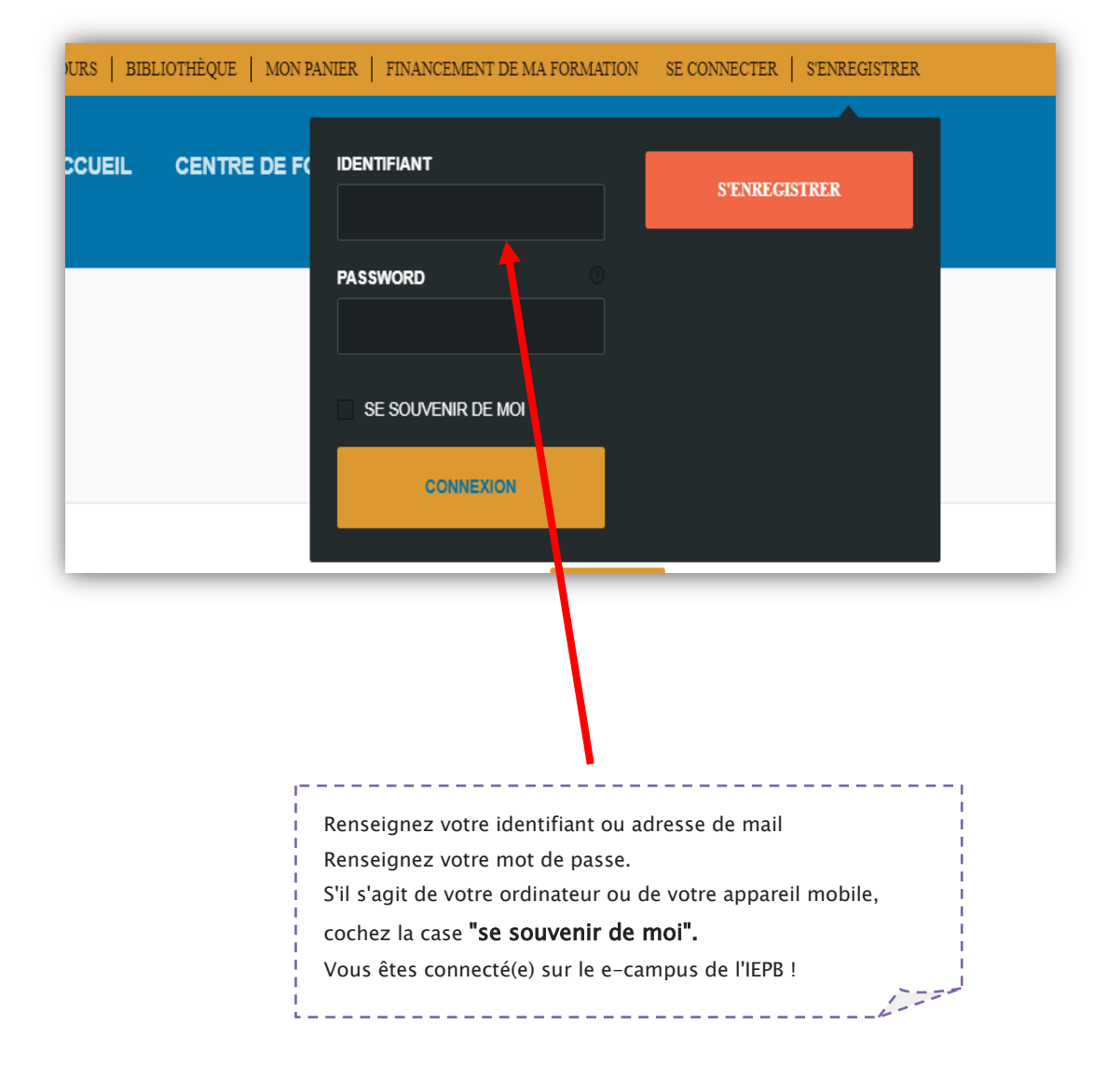